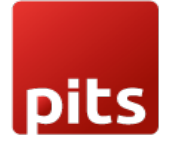

Implementation Guide

DATATRANS Payment Acquirer Plugin

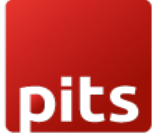

## Table of Contents

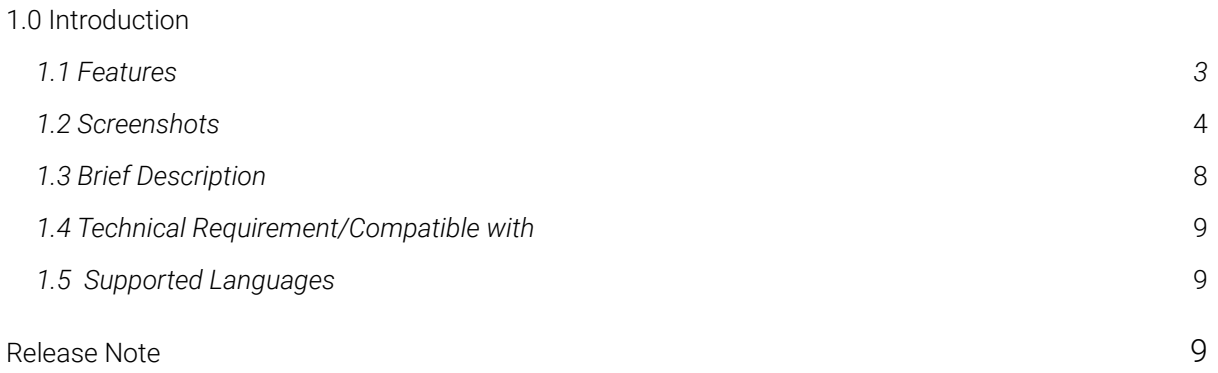

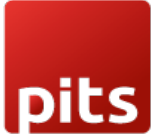

## 1.0 Introduction

The datatrans payment acquirer plugin is easy to install and fits neatly into the odoo webshop as an additional payment module. Datatrans is the leading Swiss Payment Service Provider which supports a wide range of payment methods under card payment method, digital wallets and other alternative payment methods. This plugin works in redirect mode, where the customer will be redirected to the Datatrans Payment Page that gives access to all payment methods supported by the configured merchant with just a single integration. The advantage is fast, secure and simple payments eventually leads to higher turnover.

## 1.1 Features

Version: 12.0, 13.0 14.0 & 15.0:

- Covers the basic payment transaction workflow
- Customizable Datatrans Payment Page
- Payment method specific configurations
- Customer customization

- Support payment methods such as American Express, Diners, China Union Pay, Discover, Mastercard, Airplus, Visa, Giro Solutions, Paypal, Postfinance Card, Powerpay Authorization, Swisspass

- Easy configuration of other payment methods supported by datatrans
- Transparent Log History
- Covers sale order payments
- Covers invoice payments

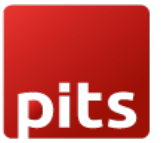

## **1.2 Screenshots**

#### **Screenshot 1: Datatrans Webadmin Tool - Merchant ID**

# datatrans.

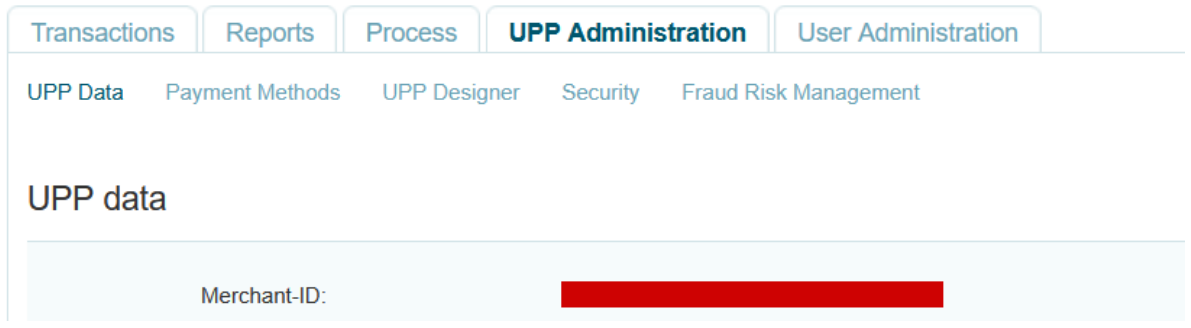

#### **Screenshot 2: Datatrans Webadmin Tool - Password**

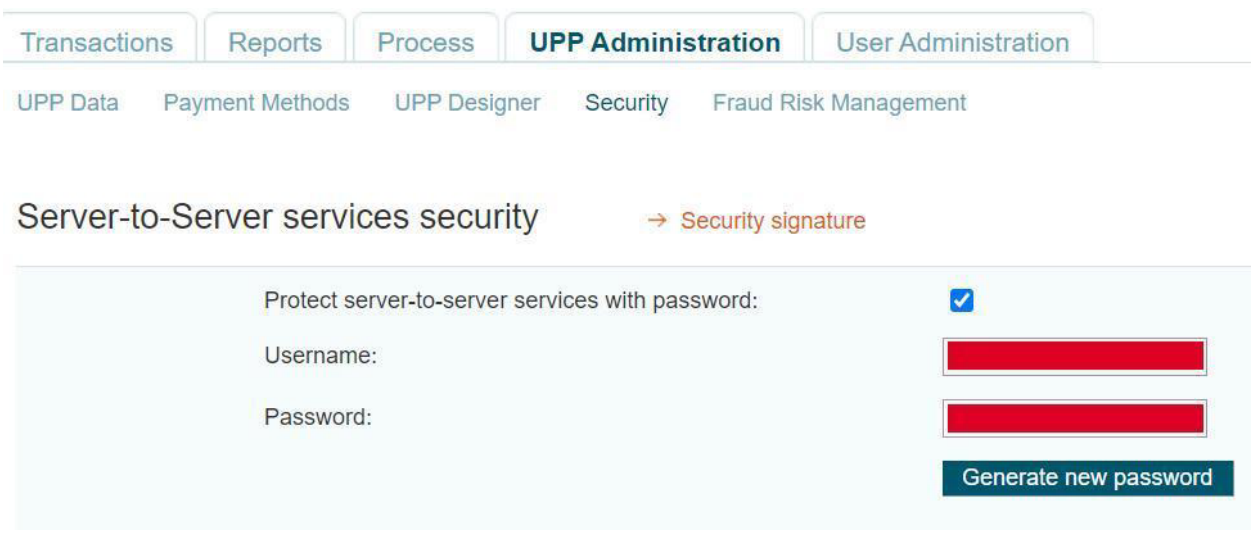

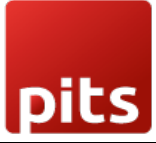

### **Screenshot 3: Datatrans Webadmin Tool - security signature**

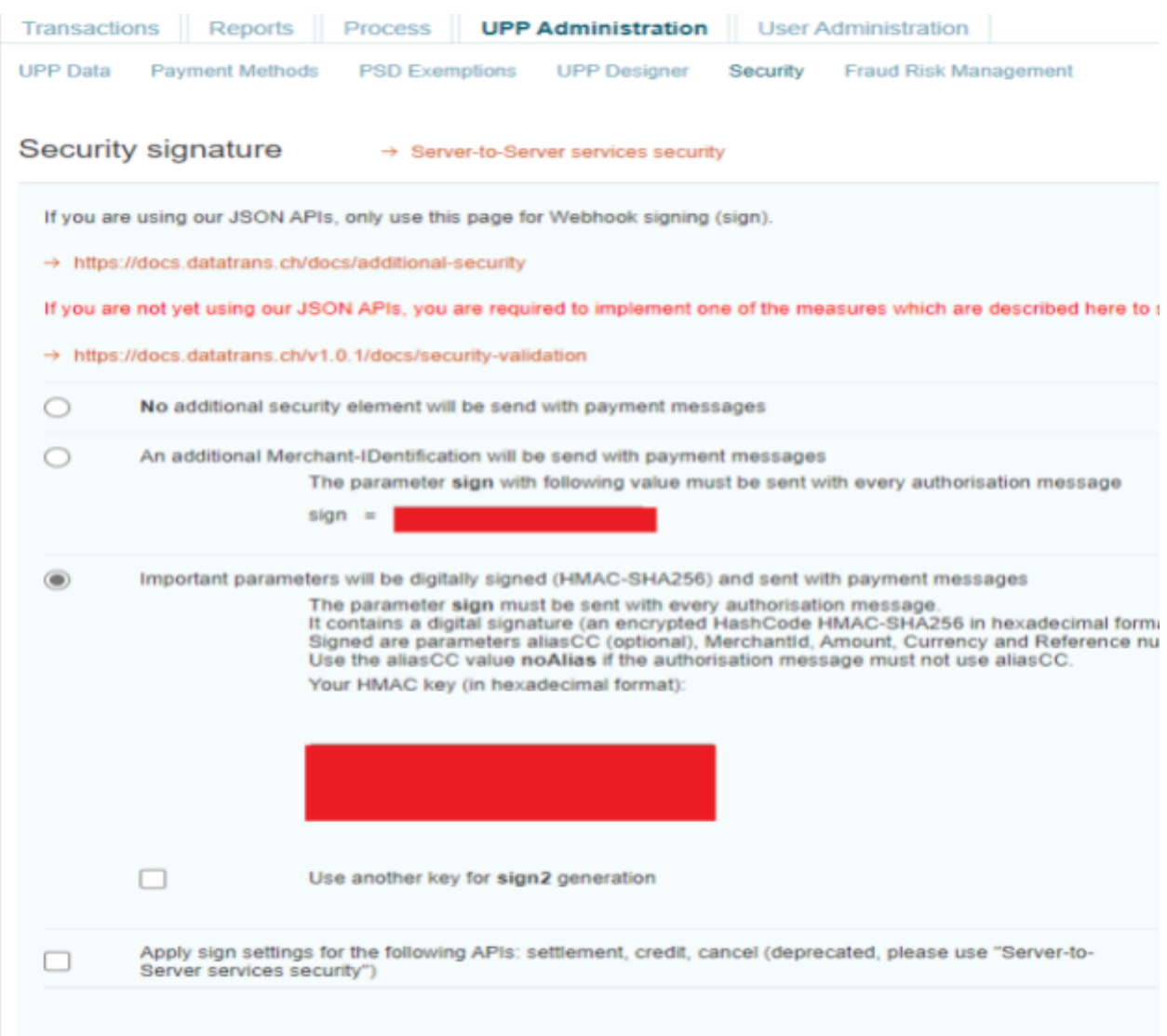